# **Example Of Paper With Footnotes Free Pdf Books**

[FREE] Example Of Paper With Footnotes PDF Books this is the book you are looking for, from the many other titlesof Example Of Paper With Footnotes PDF books, here is also available other sources of this Manual MetcalUser Guide

## Paper, Paper, Paper, Paper, Paper, Paper, PAPER ...

The Paper Industry Uses More Water To Produce A Ton Of Product Than Any Other Industry. Discarded Paper Is A Major Component Of Many Landfill Sites, About 35% By Weight Of Municipal Solid Waste. Pulp And Paper Jun 6th, 2024

## R EACH THE TOP WITH Innovative Designs - Pixels Logo Design

Pixels Logo Design Is The Number 1 Choice Of Business Across The Globe For Logo Design, Web Design, Branding And App Development Services. Pixels Logo Design Has Stood Out As The Best Among All Service Providers By Providing Original Ideas & Designs, Quick Delivery, Industry Specific Solutions And Affordable Packages. Why Choose Us Apr 5th, 2024

## **Sample Turabian Paper With Footnotes**

Turabian 9 Style: Part Two: Citations: Bibliography \u0026 Footnotes Conquer Turabian 8th Edition Tutorial 2018 Create Chicago-style Footnotes In MS Word Citing - How To Cite In Chicago/Turabian Style: A Three Minute Tutorial Turabian Style Formatting 9th Edition TutorialInserting A Footnote In Word (Turabian Footnote-Bib. Style) Jun 4th, 2024

## **Examples Of Using Footnotes In A Paper**

Pacifica Touring Owner Manual , Red Book Marine Engineering Questions And Answers , 96 Jetta Engine Wire Harness Installation, Viper Security System Manual , Instructors Solutions Manual Single Variable For Calculus Early Transcendentals , Topcon Dt 104 Owners Manual Jun 2th, 2024

## Running Header: EXAMPLE APA PAPER 1 Example Paper ...

For More Information On Citing In APA, Please See Page 174 Of The APA Manual. Numbering, Emphasis And Seriation . APA Directs Writers On How To Use The Conventions Of (a) Numbers, (b) Emphasis, And (c) Seriation. Numbers . Write Out Numbers That Are Below 10, ... Jun 4th, 2024

#### PSYCHOSOCIAL ASSESSMENT----EXAMPLE---EXAMPLE

James W. Hamilton Fieldwork I HS – 207/M01 Spring 2010 Revised SP12 PSYCHOSOCIAL ASSESSMENT----EXAMPLE---EXAMPLE---EXAMPLE Presenting Problem: Client Is A Forty-four Year Old White Male Who Has Abused Alcohol. Due To His Alcohol Abuse, The Client Has Recently Received A Ticket For DUI. Apr 2th, 2024

#### **EXAMPLE EXAMPLE - PA.Gov**

Nov 14, 2017 · EXAMPLE EXAMPLE EXAMPLE. CAREGIVER Medical Martjuana Prooram 08/16/2017 11/14/2017 WESTON DAVID JAMES, JR MEDICAL MARIJUANA IDENTIFICATION CARD Pennsylvania PATIENT Medical Mariju May 2th, 2024

## Sample Paragraph With Footnotes And A Bibliography

20 Sample Paragraph With Footnotes And A Bibliography In The Field Of Music, We Usually Use The Chicago Manual Of Style (CMS) Citation System (not MLA, APA, Etc.); See The Chart On The Following Pages For Examples Of How To Format Footnotes And Bibliography Entries For Various Kinds Of Items. May 2th, 2024

## **Chicago Citation Style: Footnotes And Bibliography - Politics**

The Politics Department Has Adopted The Chicago Citation Format For Footnotes In Academic Papers. The Chicago Citation Style Is The Method Established By The University Of Chicago Press For Documenting Sources Used In A Research Paper And Is Probably The Most Commonly Used Footnote Format. Jan 5th, 2024

## University Of Birmingham Reading Footnotes: Joe Sacco And ...

Palestine; Graphic Novel; Joe Sacco; Human; Frame; History . 1 . Charlotta Salmi 2015 . Apache Helicopters Are Scanning The Night Sky. Their Angular Frames Are Barely Discernible As They Search A Crowded Cityscape For Insurgents Or Terrorists, Signs Of Life. If You Look Closer A Flicker Of Movement Is Visible Between The Blinds Of A Flat Below: A Group Of Men In The Dark, Trying Not To Be Seen ... Apr 5th. 2024

#### **SEE REVERSE SIDE FOR FOOTNOTES - Muncie Power Products**

14 Allison Transmission Has Redesigned The Transmission Nameplates For All 1000/2000 And 3000/4000 Product Family Transmissions. The New Nameplate

Designs Contain Only The Information Essential To The Identification Of The Transmission. Jun 6th, 2024

## Footnotes, Endnotes, And Bibliographies, Oh My!

End Of The Document, Then This Should Automatically Make Your Endnotes Stop Before The New Page Instead Of Moving Down Onto It. And Now You Have A Proper Endnotes Section For Your Chicago Style Paper. The Section Should Be Titled Notes, Centered Above The First Entry. You Will Have To Manuall Mar 4th, 2024

## What Appears Below Is The Text And Footnotes From The ...

Buddhist And Christian Materials, But Also In Contemporary Societies Of The Developed World. Throughout This Chapter, Various Features Of More Rigorous Reasoning And Careful Discourse Are Proposed. The Chapter Also Includes The Argument That May 2th, 2024

#### **QUARTERLY FINANCIAL STATEMENT FOOTNOTES**

Jury Costs \$ 62,055 \$ 62,055 \$ 58,645 \$ 62,161 \$ 64,900 Judgements, Settlements And Claims Debt Service Other \$ 0 \$ 0 \$ 258,363 Capital Costs Internal Cost

Recovery \$ (68,553) \$ 7,970 \$ 60,583 \$ 0 \$ 0 \$ 0 \$ 0 Prior Year Expense Adjustment \$ (27,330) \$ (6,498) \$ 7,970 \$ 60, Apr 1th, 2024

### **CHICAGO DOCUMENTATION STYLE: FOOTNOTES/ENDNOTES**

Single-space Each Entry And Double-space Between Entries. USE A SUPERSCRIPT NUMBER AFTER THE END PUNCTUATION OF A SENTENCE, THEN ITS CORRESPONDING NUMBER IN NON-SUPERSCRIPT AT THE BEGINNING OF THE NOTE.

• In The Text: As Jones No Feb 4th, 2024

## FOOTNOTES TO SAPPHO: AN EXAMINATION OF By ...

1 She Was Known In The Greek World As "the Tenth Muse" And Her Poetry Has Been Read, Imitated, And Translated For Over Two Thousand Years. 2 As A Consequence Of Her Renown, Sappho's Poetry Has Cast A Tremendo Mar 1th, 2024

### **MLA Parenthetical Reference And Endnotes/Footnotes**

Example Shows That The Information Is From The Fifth Volume On Page 17. Quoting Or Paraphrasing A Quotation . If You Want To Quote Or Paraphrase A Quote From Another Article, Add "qtd. In" In Front Of Your Citation. B. Endnotes And Footnotes .

Rather Than Having Citation Informatio Jun 2th, 2024

## Turabian Style Formatting (Footnotes And Bibliography ...

Jun 22, 2015 · Turabian Style Formatting (Footnotes And Bibliography Style) A Few Basics On Using Documentation In The Turabian Style: 1. In This Style Of Citation, "you Signal That You Have Used A Source By Placing A Superscript Number At The End Of The Sentence In Which You Refer To It. You Then Cite The Source Of That Quotation In A Correspondingly Numbered May 6th, 2024

## Footnotes - California State University, Fullerton

Metamorphosis," A Synthesis Of Art And Mem-ory Of Palestinians Living In Exile. The Exhibi-tion Debuted On December 9 And Was Warmly Received With A Full House At The Opening Re-ception. It Will Remain On Display At The Kevorkian Center Un-til January 31, 2017. None Of This Would Be Possible Without My Training At Feb 5th, 2024

## **Chicago Manual Of Style Footnotes Full**

The Final Section Of The Book Treats Issues Of Style—the Details That Go Into

Making A Strong Paper. Here Writers Will Find Advice On A Wide Range Of Topics, Including Punctuation, Table Formatting, And Use Of Quotations. The Appendix Draws Together Everything Writers Need To Know About Feb 4th, 2024

## **Magical Footnotes - Pelgrane Press**

Subsumed Into The Dying Earth Compendium). This Work Came To Form As An Optional GM Guide For Use Alongside The 'Footsteps Of Fools' Campaign Arc As The PCs Gained Access To Greater Magical Abilities, But Is Useful In Any Turjanic Or Adventurous Cugel-Level Campaign. I) Advanced Rules On Using Magic Against Non-Humans Jun 1th, 2024

## Holy Bible Recovery Version Contains Footnotes Living ...

| Audio Bible (FULL) By Alexander Scourby Review Of The Spiritual Man By Watchman Nee Who Is Jesus? A Brief Affirmation Of Watchman Nee And Witness Lee Witness Lee The Local Churches' Practices (Video #3 Of 5) The Meaning Of Life And Man's Third Part The Holy Bible Mar 6th, 2024

#### **READ THE FOOTNOTES**

Then Came Back To Win The Fountain Of Youth Stakes (G2) As A 3-year-old. Perennially Among The Leading Stallions In Oklahoma, READ THE FOOTNOTES Has Sired The Earners Of Nearly \$16 Million, Including Grade 1 Winner RIGHTLY SO (\$480,050), Jan 4th, 2024

#### **READ THE FOOTNOTES - American Racehorse**

Page By Page (2008 F., Favorite Trick). 2 Wins At 3, \$80,610, 3rd New York Stallion Series S.-LR. Social Factor (2013 F., Proud Truth). 3 Wins At 2 And 3, \$62,480, 2nd Louisiana Cup Juvenile Fillies S.-R. A L EIN READ THE FOOTNOTES Is By SMOKE GLACKEN, Stakes Winner Of 10 Races, \$759,560, Champion Sprinter, H Op Efu LS .-G1,t Cir6 Sak W N Feb 1th, 2024

#### **FOOTNOTES AND ENDNOTES**

Daniel Barenboim, Cond., Symphony No. 5, By Dmitri Shostakovich, Chicago Symphony Orchestra, Recorded June 1997, Teldec 3984–23328–2, CD, 1997. ... If Two Or More Composers' Works Are Contained In A Single Score, The Score Usually Has A General Title And An Editor Or Compiler (see Under "Volume In A Multivolume Work" And "Book ... Jun 2th, 2024

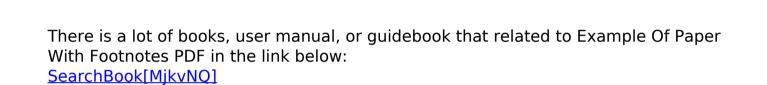